# Introduction to Computer Science and Programming in C

Session 13: October 14, 2008 Columbia University

#### Announcements

- Homework 2 is due.
- Midterm Review next class (10/16). Exam on  $10/21$
- Bert's office hours today moved to Wednesday 10/15, 1-3 PM (or by appointment)

## Review

• Bit operators:

- $\circ \&, |, \wedge, \sim, \ll, \gg$
- and, or, xor, not, left-shift, right-shift
- Using **masks** to manipulate individual bits

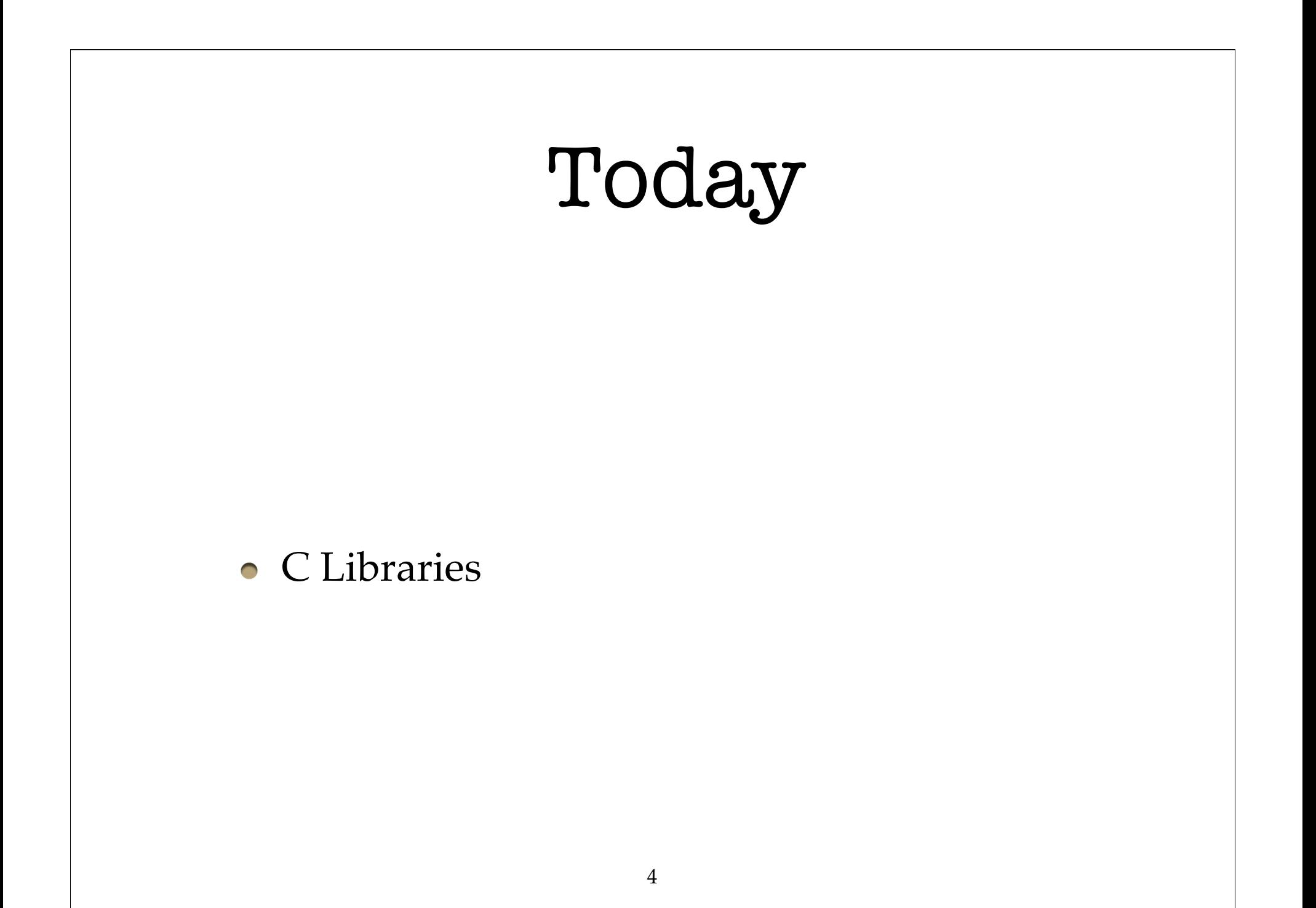

# C Libraries

- In addition to built-in C commands, operators, C installations provide a **standard library** of functions, types, macros.
- The standard library is not considered part of C itself, but all **ANSI** C installations have it.
- ANSI American National Standards Institute

# C Libraries

- The standard library allows us to abstract away many machine-specific implementations.
- Using the library, we don't have to worry about how to implement common functions on different computers
- We will see specific examples of this as we go through the libraries

# Library Headers

- We access the standard libraries by using the #include preprocessor command to include the header of the library
- For example, our favorite library header: #include <stdio.h>

# stdio.h

- Standard input and output
- FILE, printf(), fprintf(), fscanf(), etc.
- Provides access to keyboard input, terminal output, and file system on any computer

#### string.h

- strcpy(A,B);  $/*$  copy string B into A  $*/$
- strcat(A,B);  $/*$  put B in A after A (concatenate) \*/
- strcmp(A,B); /\* check if A is equal to B (compare)\*/
- $\bullet$  strlen(A); /\* returns length of A \*/

 $\bullet$  strtok(A,B); /\* Useful for splitting long strings into pieces, or tokens. The usage is complicated, so don't worry about this one for now. \*/

## ctype.h

- /\* Utility functions to check for types of char's \*/
- isalpha(c); /\* check if c is an alphabet character  $'a'$ -'z', 'A'-'Z' \*/
- isdigit(c):  $/*$  check if c is digit '0'-'9' \*/
- isalnum(c);  $/*$  isalpha(c) or isdigit(c)  $*/$
- iscntrl(c);  $/*$  control char (i.e. \n, \t, \b) \*/
- islower(c); isupper(c) /\* lowercase/uppercase \*/
- $d = tolower(c); d = Loupper(c)$ /\* convert to lowercase or uppercase \*/

## math.h

- Provides the basic scientific calculator functions.
- Often needs to be specially linked when compiling because takes advantage of specialized math hardware in processor.
- gcc **-lm** myProgram.c -o myProgram

#### math.h

 $\bullet$  sin(x); cos(x); tan(x);

- asin(x);  $acos(x)$ ;  $atan(x)$ ;  $/*{sin, cos, tan}^(-1)*/$
- exp(x);  $log(x)$ ;  $log(10(x));$  $/* e^x$ , natural and base-10 log \*/
- $pow(x,y)$ ;  $/* x^y * /$
- sqrt $(x)$ ; /\* square root \*/
- ceil(x); floor(x); /\* closest int above or below \*/
- fabs(x);  $/*$  absolute value  $*/$

## stdlib.h

```
• Lots of utility functions
```
- atof(<string>); /\* convert string to float \*/ atoi(<string>); /\* convert string to int \*/
- $\bullet$  x = rand(); /\* returns a (pseudo) random int between 0 and constant RAND\_MAX \*/
- srand(<unsigned int>); /\* seeds rand generator \*/
- malloc(); free();  $/*$  memory management  $*/$
- system(<string>); /\* runs string in OS \*/

#### assert.h

Provides a macro to check if critical conditions are met during your program:

• assert(<boolean expression>);

- $\bullet$  /\* if the expression is false, the program will print to **stderr**: Assertion failed: <expression>, file <filename>, line <line number> \*/
- Provides a nice way to test programs.

#### limits.h + float.h

- Contain various important constants such as the minimum and maximum possible values for certain types, sizes of types, etc.
- CHAR BIT (bits in a char) INT\_MAX, CHAR\_MAX, LONG\_MAX (maximum value of int, char, long int) . INT MIN, CHAR MIN, LONG MIN FLT\_DIG (decimal digits of precision) • FLT MIN, FLT MAX (min. and max. value of float) DBL MIN, DBL MAX (and of double precision float)

#### time.h

Provides new type to represent time, **time\_t**

 $\bullet$  time t time(NULL); /\* returns current time \*/

- time t clock(); /\* returns processor time used by program since beginning of execution \*/
- strftime(A, sizeof(A), "formatted text",  $\langle$ time t>); /\* format text with placeholders: %a weekday %b month %c date and time %d day of month %H hour  $\dots$  and many more  $*/$

## A few more

- stdarg.h allows you to create functions with variable argument lists (such as printf).
- signal.h provides constants and utilities for standardized error codes for when things go wrong
- setjmp.h allows you to jump to anywhere in your code. **NEVER** use this.

# Reading

The user's manual for all the functions are in **The C Programming Language, Appendix B**

(Flip through it to get a feel. Don't try to read it all)